# **Procédure pour l'appréciation de l'enseignement réalisée sur papier avec Blue**

**Mis à jour le :** 29-02-2024

Service de soutien à l'enseignement

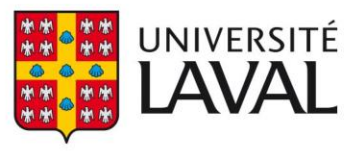

<u>mummummummu</u>

### Préambule

Le présent guide a été élaboré pour vous fournir des directives claires et détaillées pour la gestion des appréciations de l'enseignement réalisées sur papier. Nous reconnaissons que le taux de participation aux appréciations représente un défi et, dans certains contextes, l'option papier peut sembler préférable. Toutefois, il est crucial de noter que ce processus présente une complexité accrue.

En tant qu'établissement conscient de son impact environnemental et toujours soucieux d'améliorer l'efficacité de ses services, nous tenons à souligner que l'usage du support papier devrait être envisagé comme un dernier recours plutôt qu'une norme. La solution numérique reste notre voie privilégiée, notamment pour ses avantages en termes de durabilité, de facilité de traitement des données, et de sécurisation de l'information.

Nous vous encourageons donc à percevoir ce document comme une ressource complémentaire, vous soutenant dans les situations où le numérique n'est pas applicable. Reconnaissant les réalités institutionnelles qui peuvent parfois contraindre à l'usage du format papier, ce guide est conçu pour garantir que ces cas exceptionnels soient gérés avec le plus haut niveau d'organisation et de professionnalisme.

Par ailleurs, nous en profitons pour rappeler qu'il est possible de faire des appréciations en ligne en succès en mettant en place des stratégies ayant prouvé leur efficacité pour accroître les taux de réponse. Par exemple, allouer du temps en classe pour remplir le questionnaire en ligne ou donner des exemples d'améliorations apportées au cours sur la base de commentaires reçus par le passé sont des gestes qui peuvent avoir un réel impact sur la participation étudiante.

Nous vous remercions de votre engagement et de votre collaboration dans la mise en œuvre des pratiques décrites dans ce guide. Pour toute question ou tout besoin d'assistance supplémentaire, nous demeurons à votre entière disposition.

**Marie-Hélène C.-Bouffard** Directrice adjointe

Service de soutien à l'enseignement Secteur de l'environnement numérique d'études

### Informations importantes

La procédure pour la mise en œuvre de l'appréciation de l'enseignement sur papier implique une série de démarches préparatoires incombant aux unités administratives (directions d'unités et personnes déléguées) et au Service de soutien à l'enseignement (en tant qu'administrateur du système). Le bon déroulement du processus d'appréciation repose notamment sur la création d'un questionnaire numérique unique par l'unité et de feuilles-réponses à code-barres spécifiques pour chaque cours soumis à l'appréciation.

#### Terminologie

Il est important d'établir clairement la distinction entre les quatre documents suivant pour éviter toute confusion dans le déroulement du processus :

#### • Feuille-réponse à code-barres

Document utilisé par les personnes étudiantes pour marquer leurs réponses, muni de bulles à cocher et d'un code-barres. Ce code-barres permet une attribution précise des données durant la numérisation et le traitement ultérieur. Les réponses sont ensuite reconnues optiquement (OCR) et associées aux questions dans le système Blue. Pour être utilisables, tous les marqueurs contenus sur ces feuilles doivent être lisibles et elles doivent être imprimées et numérisées en respectant des standards très précis (voir pages 6 et 7).

#### • Questionnaire papier

Document physique remis aux personnes étudiantes contenant les questions de l'appréciation et l'échelle d'appréciation correspondante. Ce document guide les personnes étudiantes, mais ne contient pas d'éléments pour enregistrer les réponses, qui doivent plutôt être inscrites sur la feuille-réponse à code-barres séparée. Les commentaires peuvent être recueillis sur ce questionnaire, mais il est préférable de positionner ce type de question à la fin du questionnaire. Cette mesure a pour but d'éviter toute confusion dans la correspondance entre les numéros des questions à choix multiples qui se trouvent sur le questionnaire papier et les numéros des réponses des personnes étudiantes sur la feuilleréponses à code-barres. Dans les cas où il n'est pas possible de positionner les questions de type commentaire à la fin du questionnaire, il faut éviter de les numéroter, particulièrement lorsqu'elles sont intercalées entre des questions à choix multiples.

#### • Feuille-réponses pour les commentaires

Document supplémentaire destiné à recueillir les commentaires libres des personnes étudiantes. Cette feuille ne comporte pas de code-barres et n'est pas destinée à être traitée par le système Blue. Son utilisation est recommandée pour faciliter le processus de numérisation par les personnes déléguées, car elle permet de séparer clairement les réponses à choix multiples des commentaires textuels.

#### • Questionnaire numérique

Il s'agit de la version numérique du questionnaire papier, intégrée au système d'appréciation Blue. Ce questionnaire numérique est conçu pour compiler les données recueillies via les feuilles-réponses à code-barres et pour générer les rapports d'évaluation. Il sert de référence pour l'analyse des données. L'ordre des questions qu'il contient doit être fidèle au questionnaire papier pour que les réponses soient correctement interprétées et analysées.

#### Initialisation du processus et préconfiguration du système

L'unité qui prévoit tenir des appréciations sur papier doit aviser au préalable le SSE pour que celui-ci prépare le « projet-papier » dans Blue. Si plus d'un questionnaire est utilisé par l'unité pour les appréciations en format numérique, il est essentiel de préciser quel questionnaire doit être utilisé pour le format papier. La demande d'activation du « projet-papier » doit être envoyée au SSE au moins dix jours ouvrables avant la date prévue de la première période d'appréciation. Cette étape n'a pas besoin d'être répétée chaque session.

#### Identification des cours et transmission de l'information

Chaque session, la personne déléguée se connecte à Blue et saisit dans le « projet-papier » de son unité la liste des cours à évaluer en format papier ainsi que les dates de la période d'appréciation. Elle informe ensuite le SSE par courriel [\(sse.aide@ulaval.ca\)](mailto:sse.aide@ulaval.ca) que cette étape a été effectuée en respectant un préavis d'au moins quatre jours ouvrables avant la date prévue de la première période d'appréciation. Une fois le SSE avisé, il procède à la configuration du système et achemine par courriel à la personne déléguée la feuille-réponse à code-barres en format PDF spécifique à chaque cours.

Dans l'éventualité où de nouveaux cours doivent être rajoutés après la configuration initiale de la liste des cours à faire apprécier sur papier, il est important d'aviser de nouveau le SSE et de prévoir un délai supplémentaire de deux jours ouvrables pour la réception des feuilles-réponses à code-barres additionnelles.

#### Exclusivité de l'appréciation

Un cours ne peut être associé qu'à un seul mode de consultation dans le système au cours d'une même session. Cela signifie qu'il est impossible de préparer simultanément une appréciation en ligne et une appréciation sur papier comme mesure de précaution. En cas de doute, il vaut mieux attendre d'avoir la confirmation que l'appréciation sera effectuée sur papier avant d'enclencher le processus.

#### Impression des documents

L'unité est responsable de l'impression du questionnaire papier ainsi que de la feuille-réponse à code-barres. Sur réception des feuilles-réponses à code-barres en format PDF, la personne déléguée procède à l'impression des feuilles selon le nombre exact de personnes inscrites à chaque NRC. Il est important d'associer la bonne feuille-réponse à code-barres avec le bon cours. Le titre du cours et le nom de la personne enseignante sont affichés dans le haut du document. Le NRC se trouve dans le titre du fichier PDF.

La qualité de l'impression est déterminante pour le traitement des données servant à la production des rapports. Il est recommandé d'imprimer toutes les feuilles-réponses à codebarres à partir d'un ordinateur (plutôt que d'en faire des photocopies). Il est également recommandé d'utiliser un papier de bonne qualité et de s'assurer d'un niveau suffisant d'encre dans la cartouche de l'imprimante. Une fois imprimées, ces feuilles doivent être traitées avec soin. Si elles sont endommagées, les données puissent être reconnues optiquement (OCR).

#### Collecte des données

Au moment de la collecte des données en classe, un rappel doit être fait que seules les personnes avec une inscription valide au cours sont autorisées à remplir l'appréciation de l'enseignement. Les personnes étudiantes doivent remplir la feuille-réponse qui correspond au NRC auquel elles sont inscrites.

Les personnes étudiantes doivent inscrire leur réponse à l'intérieur du cercle prévu à cet effet sur la feuille-réponse à code-barres. Toute réponse qui déborde sera ignorée par le système.

#### Traitement des évaluations complétées

Une fois l'appréciation sur papier complétée par les personnes étudiantes, la personne déléguée récupère les feuilles remplies et procède à leur numérisation.

La qualité de fichier numérique produit à cette étape est déterminante pour le traitement des données servant à la production des rapports. Les feuilles-réponses à code-barres doivent être numérisées à 600 DPI en noir et blanc. Afin d'assurer un bon alignement des feuilles, il est fortement recommandé d'utiliser les guides du plateau de chargement manuel du numériseur et de subdiviser la pile de feuilles à numériser. Si le fichier ne satisfait pas les critères de qualité cidessus, les feuilles-réponses devront être numérisées à nouveau.

Tous les formulaires papier peuvent être numérisés en un seul fichier PDF. Ce fichier doit ensuite être envoyé aux administrateurs du SSE selon le calendrier qui se trouve à la fin de ce document et par l'intermédiaire de la boîte de dépôt suivante [: Appréciation de l'enseignement -](https://ulavaldti.sharepoint.com/:f:/s/Apprciationdelenseignement/EpBOcqDXaz9Aj2mLv189OwAB5T1h53oJSZEkrnoIeiWZLA?xsdata=MDV8MDJ8fGQ3ZWE1Mzg4MDRjYzQ4MjZlZTA2MDhkYzMyZjc5ZTI2fDU2Nzc4YmQ1NmEzZjRiZDNhMjY1OTMxNjNlNGQ1YmZlfDB8MHw2Mzg0NDEyODYyNzE0MzAxNTB8VW5rbm93bnxWR1ZoYlhOVFpXTjFjbWwwZVZObGNuWnBZMlY4ZXlKV0lqb2lNQzR3TGpBd01EQWlMQ0pRSWpvaVYybHVNeklpTENKQlRpSTZJazkwYUdWeUlpd2lWMVFpT2pFeGZRPT18MXxMMk5vWVhSekx6RTVPakl5WmpoaVptUXdMV1F4TVRRdE5HWTVNUzFoTUdJNExUVXhZMkZqTlRsbU9USm1ZbDgyWXpSaE9UWXhNaTFtT1RRNUxUUXhNRFV0WWpGaE9DMWtZbVJrTlRJelpEWTROV1pBZFc1eExtZGliQzV6Y0dGalpYTXZiV1Z6YzJGblpYTXZNVGN3T0RVek1UZ3lOVGt5TUE9PXw5ZmFjM2FmMWU2ZDI0N2I1ZWUwNjA4ZGMzMmY3OWUyNnw5MGQxZjc5ZDlkYTk0Yzg0ODViNGJjMjhiZjA5MWI5YQ%3D%3D&sdata=dFl3YU4zRGl4Sm1mcm5saFh2aFZMV0Y1OUpVL05ETGlyRHZRMURaWGgwcz0%3D&ovuser=56778bd5-6a3f-4bd3-a265-93163e4d5bfe%2CJAMIO%40ulaval.ca) [Dépôt des feuilles-réponses.](https://ulavaldti.sharepoint.com/:f:/s/Apprciationdelenseignement/EpBOcqDXaz9Aj2mLv189OwAB5T1h53oJSZEkrnoIeiWZLA?xsdata=MDV8MDJ8fGQ3ZWE1Mzg4MDRjYzQ4MjZlZTA2MDhkYzMyZjc5ZTI2fDU2Nzc4YmQ1NmEzZjRiZDNhMjY1OTMxNjNlNGQ1YmZlfDB8MHw2Mzg0NDEyODYyNzE0MzAxNTB8VW5rbm93bnxWR1ZoYlhOVFpXTjFjbWwwZVZObGNuWnBZMlY4ZXlKV0lqb2lNQzR3TGpBd01EQWlMQ0pRSWpvaVYybHVNeklpTENKQlRpSTZJazkwYUdWeUlpd2lWMVFpT2pFeGZRPT18MXxMMk5vWVhSekx6RTVPakl5WmpoaVptUXdMV1F4TVRRdE5HWTVNUzFoTUdJNExUVXhZMkZqTlRsbU9USm1ZbDgyWXpSaE9UWXhNaTFtT1RRNUxUUXhNRFV0WWpGaE9DMWtZbVJrTlRJelpEWTROV1pBZFc1eExtZGliQzV6Y0dGalpYTXZiV1Z6YzJGblpYTXZNVGN3T0RVek1UZ3lOVGt5TUE9PXw5ZmFjM2FmMWU2ZDI0N2I1ZWUwNjA4ZGMzMmY3OWUyNnw5MGQxZjc5ZDlkYTk0Yzg0ODViNGJjMjhiZjA5MWI5YQ%3D%3D&sdata=dFl3YU4zRGl4Sm1mcm5saFh2aFZMV0Y1OUpVL05ETGlyRHZRMURaWGgwcz0%3D&ovuser=56778bd5-6a3f-4bd3-a265-93163e4d5bfe%2CJAMIO%40ulaval.ca)

Les documents originaux doivent être conservés après avoir été numérisés selon la politique d'archivage de l'unité.

#### Fin du processus

Le SSE, en partenariat avec un fournisseur externe, procède à la conversion des données dans un format numérique exploitable. Les informations ainsi obtenues seront importées dans le système Blue pour générer le *Rapport - section choix multiples*. Les commentaires doivent être traités séparément par la personne déléguée. Ce processus conclut la séquence d'appréciation de l'enseignement en format papier.

## Contraintes liées à l'appréciation papier

- L'appréciation papier est restreinte à un seul questionnaire d'appréciation par unité. Cela implique que, dans le cas où votre unité dispose de plusieurs questionnaires pour les appréciations numériques, la direction doit sélectionner un seul de ces questionnaires pour l'ensemble des appréciations réalisées en format papier.
- Une seule personne enseignante par cours ne peut être soumise à l'appréciation de l'enseignement en format papier. Pour les cours où plusieurs personnes doivent être soumises à l'appréciation de l'enseignement, il faut utiliser l'appréciation en ligne.
- L'appréciation papier vient avec l'exigence d'utiliser des feuilles-réponses spécifiquement codées pour le traitement et l'analyse des données après numérisation. Ces feuilles-réponses sont fournies par le Service de soutien à l'enseignement dans un délai de 4 jours ouvrables suivant la réception d'une courriel de votre part informant le SSE qu'une appréciation papier a été programmée dans Blue.
- Il est important de faire remplir les feuilles-réponses à code-barres par les bonnes personnes. Ces dernières doivent être dûment inscrites au cours (par exemple, attention de ne pas faire remplir le questionnaire par une personne ayant abandonné le cours ou qui y assiste à titre d'auditeur ou d'auditrice).
- Les feuilles-réponses doivent être traitées avec soin pour que les données puissent être reconnues adéquatement. Tous les éléments contenu dans l'original envoyé par le SSE doivent y figurer et elles ne doivent pas être endommagées avant d'être numérisées.
- Lorsqu'un cours comporte plus d'un NRC (par exemple si le cours est crédité à la fois pour le 1<sup>er</sup> et le 2<sup>e</sup> cycle), il faut :
	- $\circ$  S'assurer de programmer la période d'appréciation dans Blue pour tous les NRC reliés au cours;
	- o Imprimer les différentes feuilles-réponses à code-barres selon le nombre précis de personnes étudiantes inscrites pour chaque NRC (celui-ci se trouve dans le titre du fichier PDF envoyé par le SSE);
	- o Distribuer les bonnes feuilles-réponses à code-barres aux bonnes personnes (par exemple, les feuilles-réponses rattachées à un NRC de 1 er cycle ne devraient être distribuées qu'à des personnes étudiantes de ce cycle.
- Il est impératif qu'aucune modification ne soit apportée au questionnaire papier en comparaison avec sa version numérique saisie dans le système Blue. En effet, une correspondance est établie entre chaque numéro de question sur le questionnaire papier et le numéro correspondant sur la feuille-réponse à code-barres.
- Les choix de réponse de type Ne sais pas/ne s'applique pas (la formulation exacte peut varier) doivent toujours se trouvés à la lettre F. Selon l'échelle d'appréciation utilisée par

l'unité, cela peut donner lieu à une discontinuité dans le choix de réponses. Par exemple, le questionnaire d'une unité pourrait avoir une échelle qui se lit comme suit : A, B, C, D, F (la lettre E est manquante). Cette discontinuité est normale et il faut demander aux personnes étudiantes de respecter ce qui est écrit sur le questionnaire papier (et de cocher la case F si la réponse souhaitée est Ne sais pas/ne s'applique pas).

- Pour consigner les réponses de type commentaire, il est fortement suggéré d'utiliser une feuille-réponse séparée, afin de faciliter la numérisation et la gestion des réponses textuelles par les personnes déléguées. Si vous choisissez d'utiliser le questionnaire papier pour recueillir les commentaires des personnes étudiantes, nous vous suggérons, si possible, de positionner les questions ouvertes à la fin du document afin de limiter les risques de confusion dans la numérotation des questions et leur correspondance avec le questionnaire numérique.
- Dans tous les cas, les commentaires seront exclus du rapport produit par Blue. Il incombe à l'unité de traiter et d'envoyer les commentaires aux personnes enseignantes selon la politique de l'unité.

# Aide-mémoire

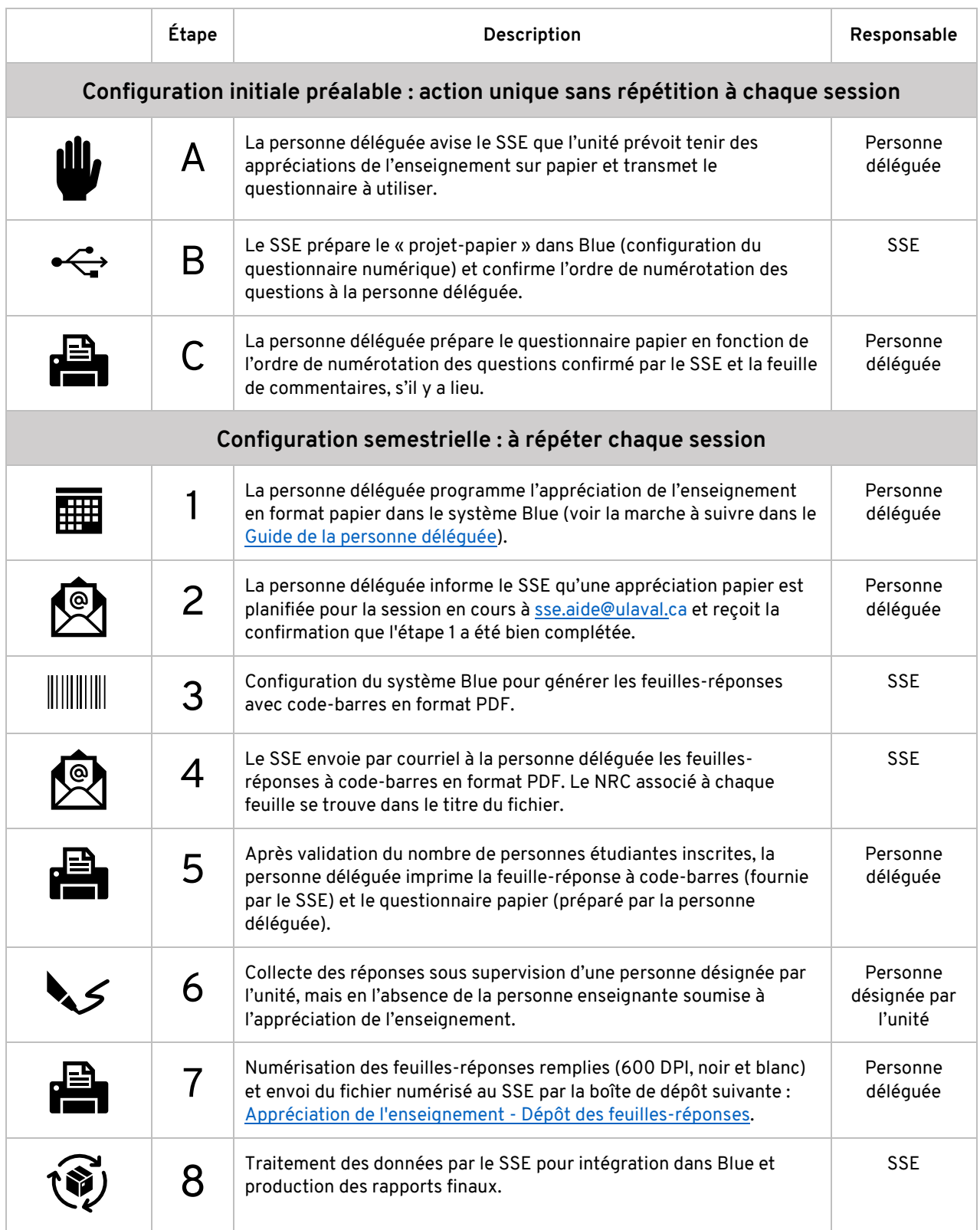

# Documents à fournir à la personne étudiante pour la réalisation de son appréciation de l'enseignement sur papier

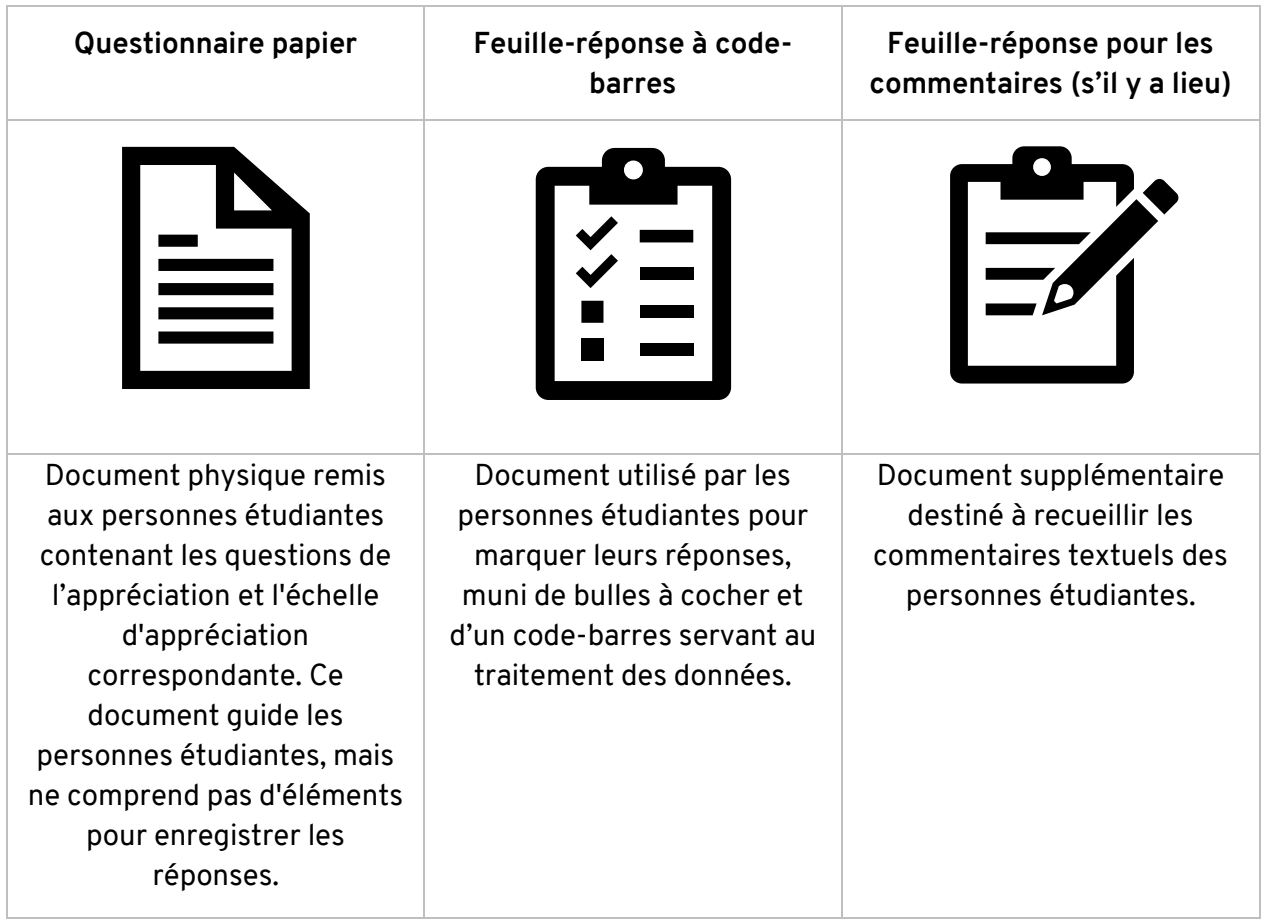

### Calendrier d'envoi des fichiers au SSE

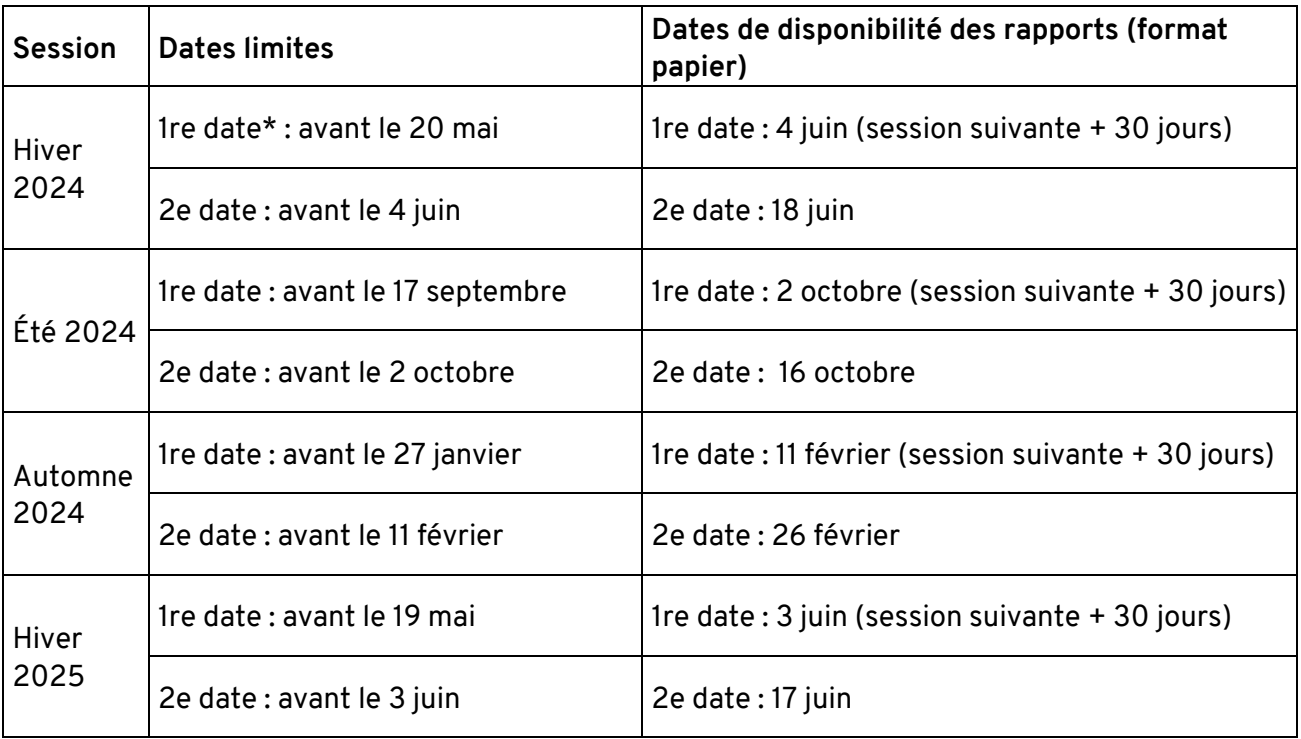

\*En versant dans la [boîte de dépôt](https://ulavaldti.sharepoint.com/sites/Apprciationdelenseignement/_layouts/15/onedrive.aspx?p=26&s=aHR0cHM6Ly91bGF2YWxkdGkuc2hhcmVwb2ludC5jb20vOmY6L3MvQXBwcmNpYXRpb25kZWxlbnNlaWduZW1lbnQvRXBCT2NxRFhhejlBajJtTHYxODlPd0FCNVQxaDUzb0pTWkVrcm5vSWVpV1pMQQ&LOF=1) les feuilles-réponses numérisées avant la 1re date, les rapports des consultations d'appréciation faites en format papier seront disponibles en même temps que l'ensemble des rapports distribués aux personnes enseignantes (session suivante + 30 jours).